# Manual for Package PDFMARGINPAR

Version 0.91

Christian Feuersänger<sup>\*</sup> Institut für Numerische Simulation Universität Bonn, Germany

May 5, 2011

### Abstract

PDFMARGINPAR provides the \pdfmarginpar command which is similar in spirit to \marginpar. However, it creates PDF-annotations which can be viewed with Adobe Reader instead of normal text margins: small icons indicate the in-text position where the message originates, popups provide detailed messages. The advantage over \marginpar is that bugfixes and communication is clearly visible together with its text source and the document as such is not obscured.

## Contents

| 1 | Introduction                     | 1        |
|---|----------------------------------|----------|
| 2 | Installation and Requirements    | 2        |
| 3 | Usage                            | <b>2</b> |
|   | 3.1 Configuration options        | <br>3    |
|   | 3.2 Printing Popups and Comments | <br>5    |
|   | 3.3 Implementation note          | <br>5    |

# 1 Introduction

This package provides a **deb**ugging tool which is more comfortable and powerful than \marginpar. It employs PDF annotations as they can be generated with the commercial Adobe Acrobat program, making them clearly visible and as detailed as needed while still avoiding obscured documents or problems with small margins.

The package is also useful as communication device for articles written by multiple authors. Often, one would like to use Adobe Reader to insert, edit and write pdf annotations as this does not require to exchange all T<sub>E</sub>X-sources. There has been a lot of discussion of this problem recently in web forums. As far as I know, the result was always the same: create the PDF document with the commercial Adobe Acrobat, then (and only then) is it possible to insert, edit and save PDF annotations. This package is a light-weight free tool to create *read-only* annotations which can be viewed with Adobe Reader. Despite this limitations of Acrobat Reader I guess it is still useful for interactions between multiple authors because it's not so difficult<sup>1</sup> to exchange .tex files along with the .pdf files.

Hint: View this document in Adobe Reader as it contains several annotations.

**Hint:** Josef Kleber has incorporated ideas of this package into his newer package pdfcomment. As long as the Acrobat Reader can't edit T<sub>E</sub>X annotations, I won't continue development on pdfmarginpar.

<sup>\*</sup>http://wissrech.ins.uni-bonn.de/people/feuersaenger

 $<sup>^1\</sup>mathrm{I}$  admit, version control still requires attention.

# 2 Installation and Requirements

The package is very small. It requires PGF 2.0 installed. In fact, it is nothing but a light-weight command which invokes the pdflatex primitive \pdfannot with a high-level user interface which encapsulates all supported PDF annotation parameters with key-value options.

Simply copy pdfmarginpar.sty somewhere into your T<sub>F</sub>X search path (or the article's directory).

**Requirements:** The package relies on pdflatex primitives, so it is necessary to translate the document with pdflatex (dvips or dvipdfm combinations are *not* supported yet). As far as I know, only Adobe Reader views annotations properly.

## 3 Usage

Simply write

\usepackage{pdfmarginpar}

into your preable. Then, write  $\pdfmarginpar{\langle Annotation Contents \rangle}$  into your .tex file whereever you want annotations and translate the document with pdflatex.

#### $\rhodfmarginpar[(Options)] \{(Annotation Contents)\}$

This command creates a text annotation with  $\{(Annotation Contents)\}$ . A small mark will be placed just where the command occurs and a popup window appears after clicking on it.

#### \documentclass[a4paper]{article}

% This paper (extract) has been generated by http://pdos.csail.mit.edu/scigen/

\usepackage{pdfmarginpar} \author{Max Mustermann} \title{Improving Telephony and the
Location-Identity Split}

\begin{document} \maketitle

\pdfmarginpar[Paragraph]{Insert Abstract here} \section{Introduction}

The exploration of redundancy is a technical grand challenge. The effect on machine learning of this result has been bad\pdfmarginpar{improve formulation}. To put this in perspective, consider the fact that infamous statisticians often use Scheme to answer this quandary. The construction of local-area networks would greatly degrade heterogeneous information.

Virtual methodologies are particularly natural when it comes to embedded archetypes. ClegTourn\pdfmarginpar[Help]{What's that for a name!?} evaluates online algorithms. This is crucial to the success of our work. Contrarily, this approach is always considered private. In the opinion of electrical engineers, though conventional wisdom states that this question is generally overcame by the investigation of model checking, we believe that a different solution is necessary. Combined with the simulation of thin clients, such a hypothesis explores new unstable algorithms.

ClegTourn, our new algorithm for journaling file systems, is the solution to all of these challenges. The basic tenet of this approach is the deployment of replication. Although conventional wisdom states that this obstacle is usually answered by the visualization of the lookaside buffer, we believe that a different approach is necessary. The basic tenet of this solution is the improvement of multi-processors. We view steganography as following a cycle of four phases: refinement, improvement, allowance, and management.

In this paper we motivate the following contributions in detail. We verify not only that replication can be made low-energy, concurrent, and peer-to-peer, but that the same is true for DNS. we disconfirm that while the seminal probabilistic algorithm for the study of model checking by O. E. Zheng runs in O(n2)\pdfmarginpar[Insert]{Math-Mode} time, the well-known classical algorithm for the private unification of telephony and B-trees by Bose [34] is recursively enumerable. On a similar note, we demonstrate not only that randomized algorithms can be made "fuzzy", decentralized, and peer-to-peer, but that the same is true for local-area networks. Lastly, we use client-server modalities to prove that the much-touted scalable algorithm for the analysis of architecture by A.J. Perlis et al. is NP-complete [1,34,29]\pdfmarginpar{check references}.

The rest of this paper is organized as follows. We motivate the need for spreadsheets. Further, to fulfill this goal, we discover how systems can be applied to the unfortunate unification of 802.11 mesh networks and massive multiplayer online role-playing games. Third, we argue the visualization of evolutionary programming. Ultimately, we conclude.

#### \section{Related Work}

In this section, we consider alternative frameworks\pdfmarginpar[Key]{This is a key concept!} as well as related work. The choice of linked lists in [19] differs from ours in that we visualize only confusing technology in our system [36]. Jones proposed several efficient solutions, and reported that they have great impact on multimodal models [30]. ClegTourn also evaluates Markov models, but without all the unnecssary complexity. Despite the fact that we have nothing against the related solution by Nehru et al., we do not believe that method is applicable to cryptoanalysis [32,5].

The original solution to this quandary by Sato and Bhabha [1] was promising; on the other hand, such a hypothesis did not completely realize this objective [3,22,24,12,17,12,35]. However, the complexity of their approach grows linearly as the improvement of telephony grows. Recent work by Wilson [25] suggests a methodology for observing certifiable models, but does not offer an implementation [31]. Next, Sasaki [31,26,15,28,20,24,24] and P. Wilson et al. introduced the first known instance of wireless models [4].\pdfmarginpar[NewParagraph]{Insert a new paragraph?} Instead of improving virtual technology [10], we realize this ambition simply by studying unstable symmetries [29,33,13]. Ultimately, the methodology of A.J. Perlis is a key choice for Scheme [20,14]. A comprehensive survey [9] is available in this space.

We now compare our method to previous wearable technology approaches [6]. Similarly, a novel approach for the analysis of the location-identity split [36] proposed by Zhao fails to address several key issues that our methodology does address [7]. All of these methods conflict with our assumption that random algorithms and the understanding of massive multiplayer online role-playing games are essential [18,8]\pdfmarginpar[Note]{This should be discussed in more depth.}.

\end{document}

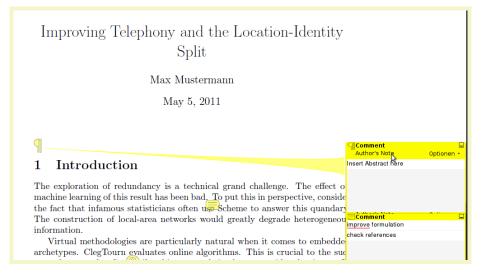

#### 3.1 Configuration options

It is possible to customize annotation appearance either per annotation or once for all annotations.

All options have a key prefix, /pdfmarginpar/. This prefix is optional (it has technical relevance when used with \pgfkeys) and can be ignored.

#### $\mathbf{Pdfmarginparset}(Options)$

This command can be used to set options for all annotations (for example, in the document's preamble).

```
This is an example of already opened annotations with gray color.

\pdfmarginparset{Open=true,color={[0.5 0.5 0.5]}}

This is an example of already opened annotations with gray color

\pdfmarginpar{This is an example of already opened annotations with gray color.}.
```

It is not necessary to prefix every option with /pdfmarginpar/, see above.

/pdfmarginpar/Name=Comment|Key|Note|Help|NewParagraph|Paragraph|Insert|none (no default, initially Comment)

Allows to choose a different type of annotation.

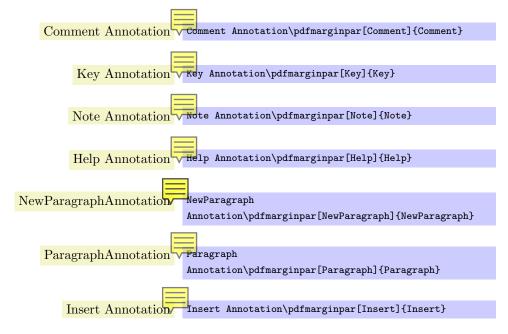

If Name= is omitted, the annotation is chosen directly – and some more style options take place. For example, the Comment annotation will be raised somewhat and the Insert Annotation will be moved somewhat. Using Name=Comment will just select the Comment annotation without any further modifications.

Use the none value to disable this variable in the .pdf. This may be necessary for types different than Sticky Notes.

| Scienty 1100001                                                                                           |                                         |  |
|----------------------------------------------------------------------------------------------------|-----------------------------------------|--|
| /pdfmarginpar/Open=true false                                                                             | (no default, initially true)            |  |
|                                                                                                    |                                         |  |
| Defines whether annotation popups shall be opened at start-up.                                            |                                         |  |
|                                                                                                    |                                         |  |
| Attention: Only opened popups will be printed!                                                            |                                         |  |
| $/pdfmarginpar/C=[\langle\langle R \rangle \langle G \rangle \langle B \rangle\rangle]$                   | (no default, initially [1 1 0])         |  |
| $/pdfmarginpar/color=[\langle\langle R \rangle \langle G \rangle \langle B \rangle\rangle]$               | (no default, initially [1 1 0])         |  |
| Defines the annotation's color with $\langle R \rangle, \langle G \rangle, \langle B \rangle \in [0, 1].$ | ( , , , , , , , , , , , , , , , , , , , |  |
| Defines the annotation's color with $\langle n_{\ell}, \langle D \rangle \in [0, 1]$ .                    |                                         |  |
| <pre>/pdfmarginpar/CA={(opacity)}</pre>                                                                   | (no default, initially 0.5)             |  |
| $/pdfmarginpar/opacity={(opacity)}$                                                                       | (no default, initially 0.5)             |  |
|                                                                                                    |                                         |  |
| Sets the annotation's opacity as a number between 1 (not transparent) and 0 (transparent).                |                                         |  |
| $/pdfmarginpar/Subj={(Subject)} (initally Comment)$                                                       | (no default)                            |  |
| $/pdfmarginpar/Subject={(Subject)} (initially Comment)$                                                   | (no default)                            |  |
| Sets the annotations title line.                                                                          |                                         |  |
|                                                                                                    |                                         |  |
| $/pdfmarginpar/voffset={\langle dimension \rangle}$                                                       | (no default)                            |  |
| Specifies a vertical shift for the annotation. This parameter is set aut Name=Comment is specified.       | comatically if Comment instead of       |  |

Specifies a horizontal shift for the annotation. This parameter is set automatically if Comment instead of Name=Comment is specified.

### $/pdfmarginpar/Subtype={\langle Type \rangle}$

/pdfmarginpar/hoffset={\dimension\}

Currently, only Text is accepted.

Use

 $\rho dfmarginpar[Subtype/Other=\langle pdf name \rangle] \{ \langle ... \rangle \}$ 

to supply unsupported sub types.

4

(no default)

(no default, initially Text)

#### /pdfmarginpar/caption={(text caption)}

Sets a caption.

### $/pdfmarginpar/width={\langle dimen \rangle}$

Defines a width for an annotation. This is not necessary for sticky notes.

\pdfmarginpar[Subtype=FreeText,width=4cm,height=0.5cm]
{A free text.}

Please note that the \pdfmarginpar won't occupy any space in the final document – width refers only to the appearance of the annotation.

Use can use hoffset and voffset to move the annotation around (relative to the occurance of \pdfmarginpar in the document). However, it may be better to use the textpos package for absolute positioning on the page.

Here comes the marginpar!

```
\pdfmarginpar[Subtype=FreeText,width=4cm,height=2cm,hoffset=9cm,voffset=-5cm]
{A free text, shifted relatively to the occurance of pdfmarginpar.}
Here comes the marginpar!
```

#### $/pdfmarginpar/height={\langle dimen \rangle}$

Defines a height for an annotation. See width.

#### $/pdfmarginpar/depth={\langle dimen \rangle}$

Defines a depth for an annotation. See width.

### 3.2 Printing Popups and Comments

Adobe Reader *can* print both free texts and popups. The feature can be accesses using "File  $\gg$  Print: Comments and Forms = Document and Markups".

To print popups, you need to configure Adobe Reader using "Edit  $\gg$  Preferences  $\gg$  Commenting" where the corresponding option needs to be set. Unfortunately, this option does not exist in many reader versions. If it does not exist, the only possibility to activate it is to patch the configuration of Adobe Reader.

In the does not exist, the only possibility to derivate it is to patch the configuration of ridobe rec

For Windows, the registry need to be changed. Please note that this is at your own risk.

For Reader 6 or 7, open the registry editor and browse to the following key:

HKEY\_CURRENT\_USER\Software\ADOBE\Acrobat Reader\6.0 (or 7.0 or 8.0)\Annots\cPrefs

Double click the **bprintCommentPopups** key and change the value to **1**.

For Adobe Reader 8, the same key needs to be changed to

HKEY\_CURRENT\_USER\Software\Adobe\Acrobat Reader\8.0\Annots\cPrefs

"bprintCommentPopups"=dword:0000001.

For Linux, edit

~/.adobe/Acrobat/8.0/Preferences/reader\_prefs

with a text editor and change /printCommentPopups [/b false] to /printCommentPopups [/b true].

Please note that only opened popups will be printed.

### 3.3 Implementation note

All these variables boil down to the pdflatex primitive \pdfannot {

/Subtype / (the Subtype) /Open [true|false] /Name / (the Type's Name) /C (color) /CA (the opacity) /Subj ((the Subject)) /Contents ((the Annotation's contents)) }

which results in a PDF-object together with /Rect [\* \* \* \*] and /Type /Annot.

(no default, initially Author's Note)

(no default, initially empty)

(no default, initially empty)

(no default, initially empty)